## , tushu007.com

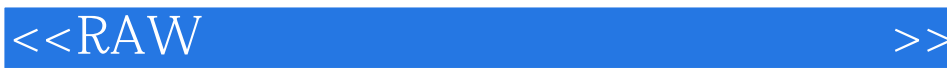

 $<<$ RAW  $>>$ 

- 13 ISBN 9787894761323
- 10 ISBN 789476132X

出版时间:2009-4

 $(2009-04)$ 

页数:232

PDF

更多资源请访问:http://www.tushu007.com

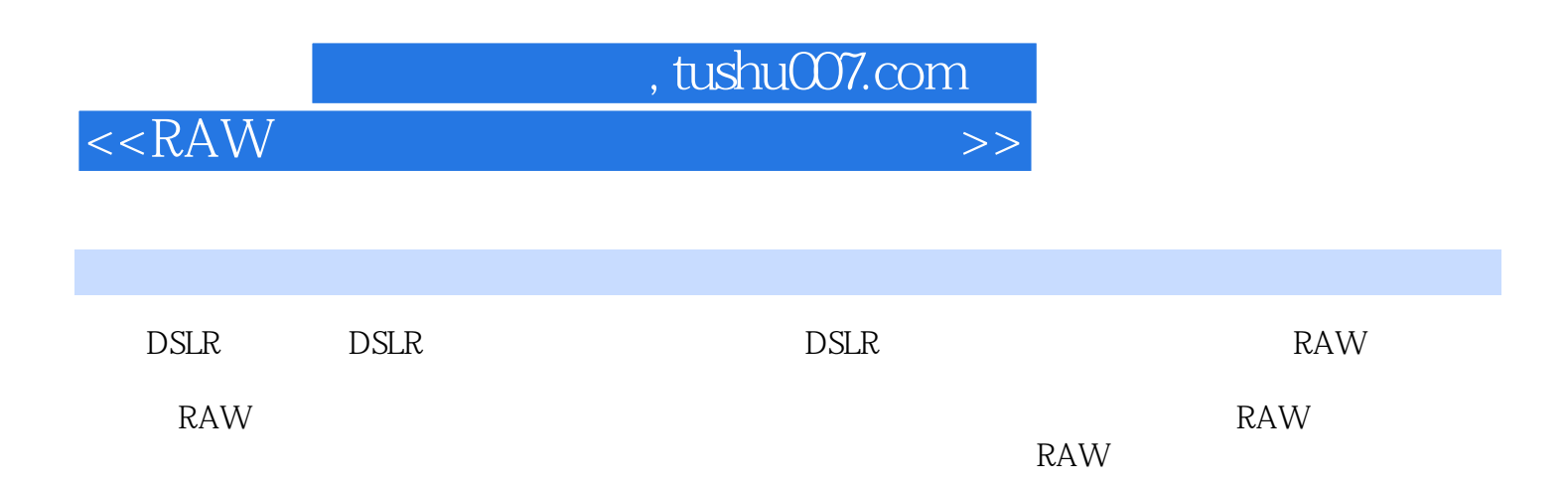

## , tushu007.com

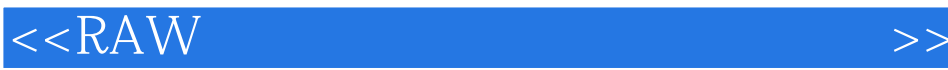

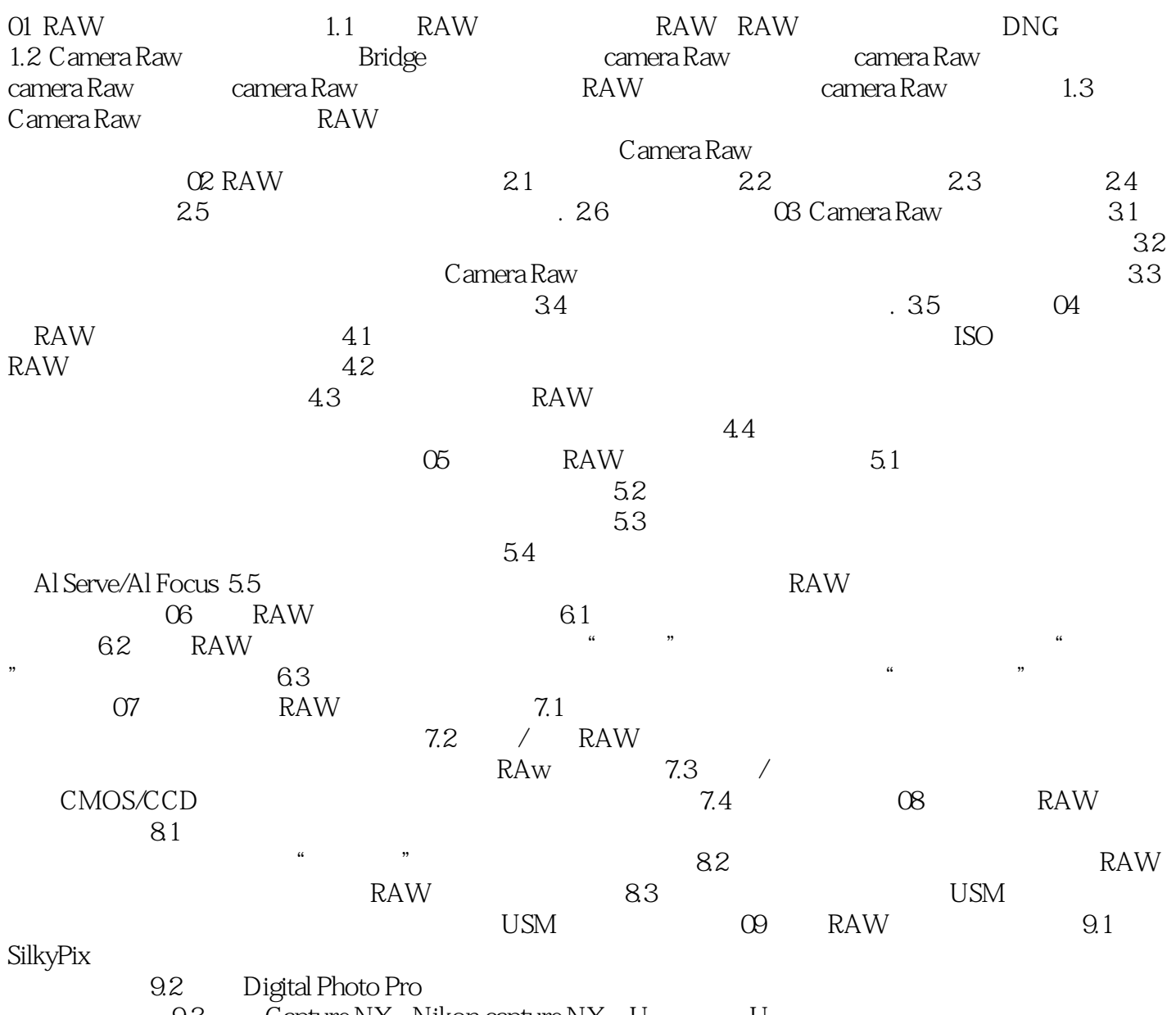

9.3 Capture NX Nikon capture NX U

## $,$  tushu007.com

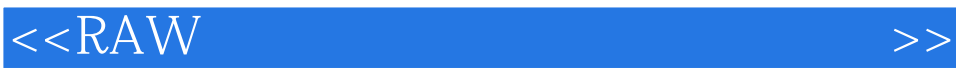

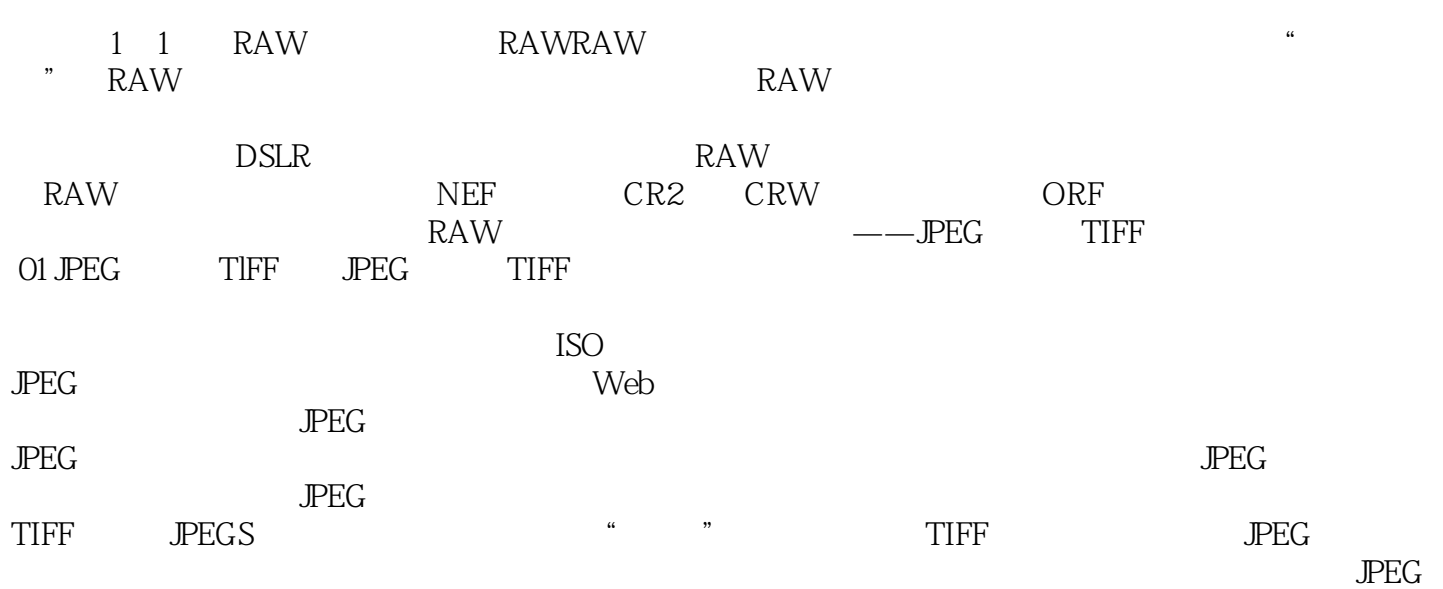

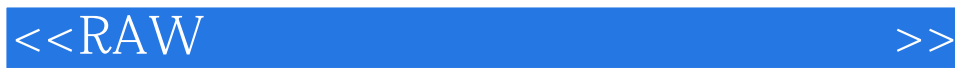

本站所提供下载的PDF图书仅提供预览和简介,请支持正版图书。

更多资源请访问:http://www.tushu007.com